Postprozessor Davit

*Erweiterung und Optimierung der Postprocessing-Schnittstelle für UnTRIM<sup>2</sup> -Subgrid-Simulationsdaten*

Dipl.-Ing. Christoph Lippert smile consult GmbH

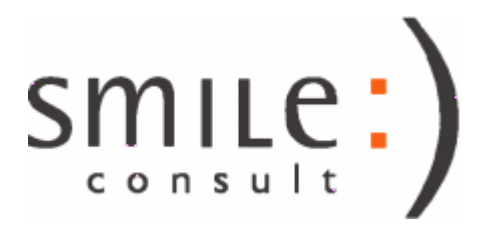

### Erweiterungen für den Postprozessor Davit im Überblick

- Integration von Simulationsdaten auf Subgrid-Ebene :
	- Erweiterung der Visualisierungsmethoden für zeitabhängige 2D- und 3D-Simulationsdaten auf Subgrid-Ebene
	- Erweiterung der Analysemethoden für subgrid-bezogene Simulationsdaten (interaktive Profilschnitte, Differenzengenerierung, etc.)
- Erweiterung und Optimierung der UGRID-NetCDF-Dateischnittstelle für Simulationsdaten :
	- Optimierung der Analyse von NetCDF-Variablen hinsichtlich der Erkennung von Zeit-Variablen/Dimensionen, Variablen der vertikalen Tiefenstruktur, etc.
	- Optimierung der automatisierten Detektion von NetCDF-Variablen für vektorielle Simulationsdaten (Vektorkomponenten und insbesondere der zugehörigen Betragskomponente)

# Simulationsdaten auf Subgrid-Ebene

- Grundkonzeption des Postprozessors Davit: variable Zuordnung von Simulationsdaten an die Geometrien "Knoten", "Element" und "Kante" des **Berechnungsgitters**
- Erweiterung der Simulationsdaten-Zuordnung um die geometrischen Positionen "Subzelle" und "Subkante" der Subgrid-Ebene des numerischen Verfahrens UnTRIM<sup>2</sup>

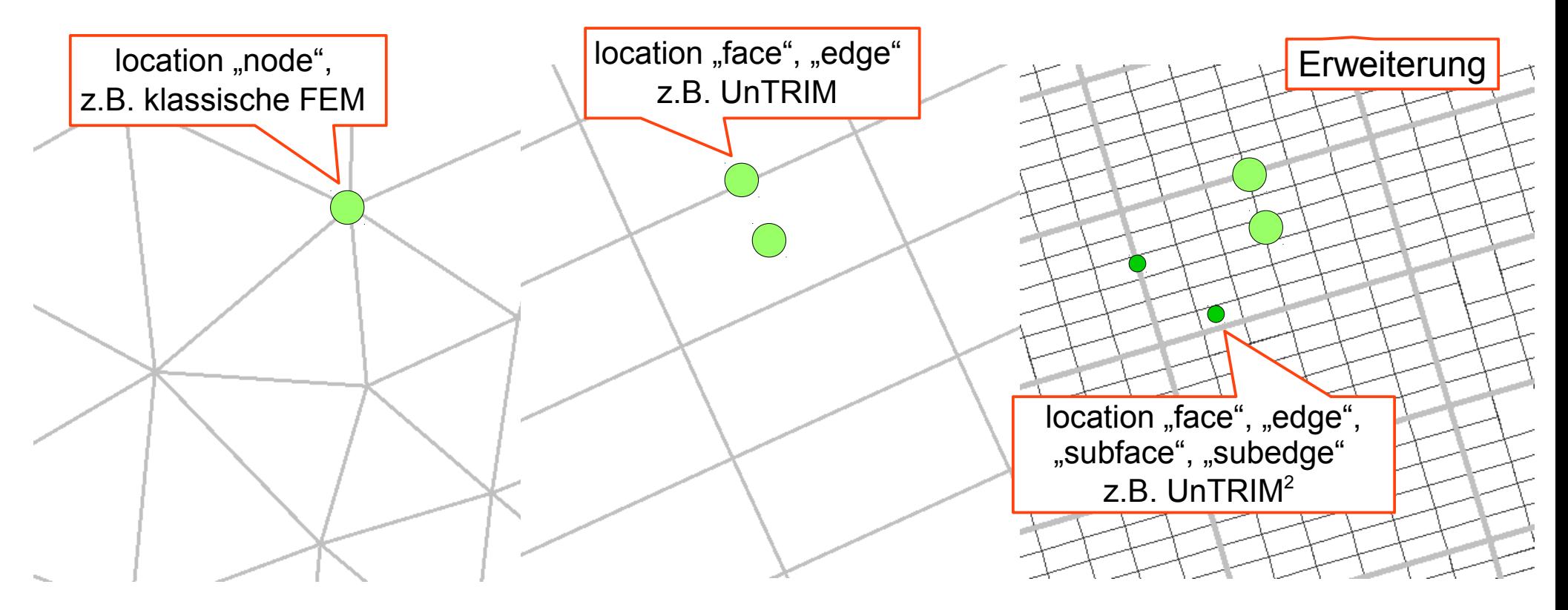

## Postprocessing von Subgrid-Simulationsdaten

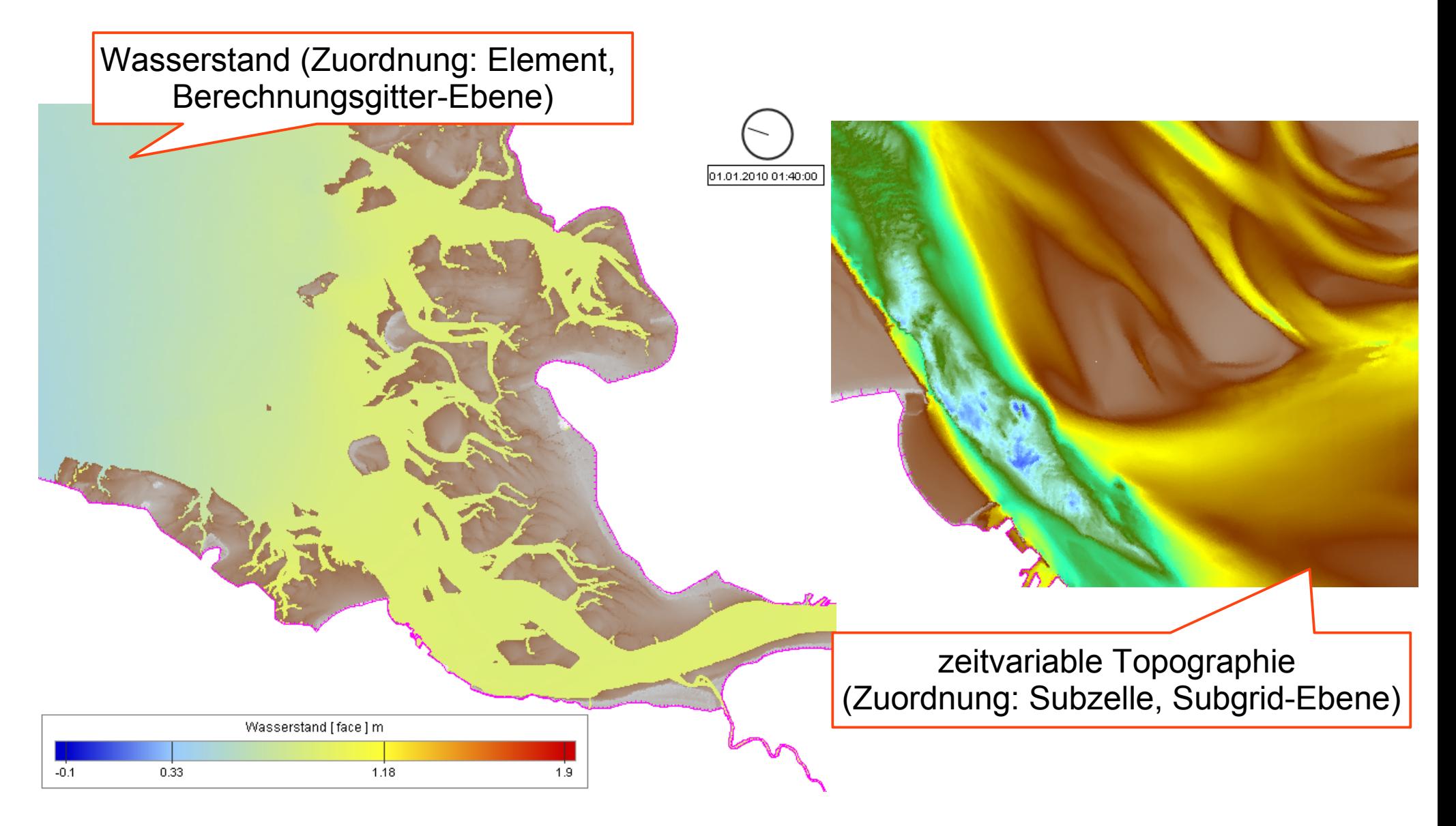

## Postprocessing von Subgrid-Simulationsdaten

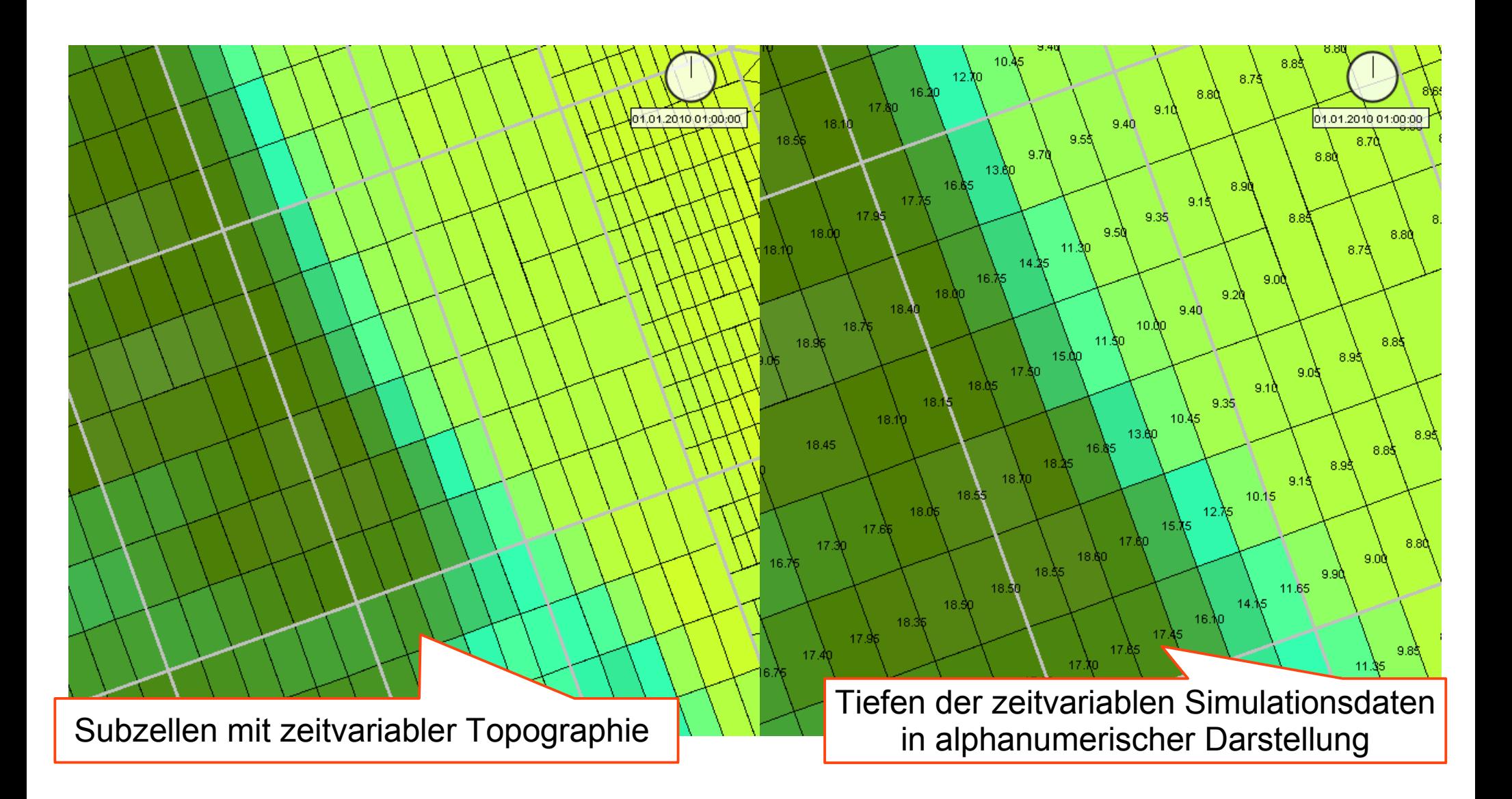

## Postprocessing von Subgrid-Simulationsdaten

Maskierung aller Simulationsdaten-Visualisierungen auf "nasse" Bereiche 01.01.2010 01:40:00 Wasserstand [face] m Visualisierung des detaillierten  $-0.1$ 0.33 1.18  $1.9$ Trockenfallens auf Subgrid-Ebene

## Trockenfall-Masken

- optimierte Nutzung von zeitvariablen, 2D- und 3D-Trockenfall-Masken ( Bitmaske(t,zlayer) für Subzellen und Subkanten, gesetzt="trocken" )
- zeit- und tiefenlayer-abhängige Visualisierung der Trockenfall-Masken

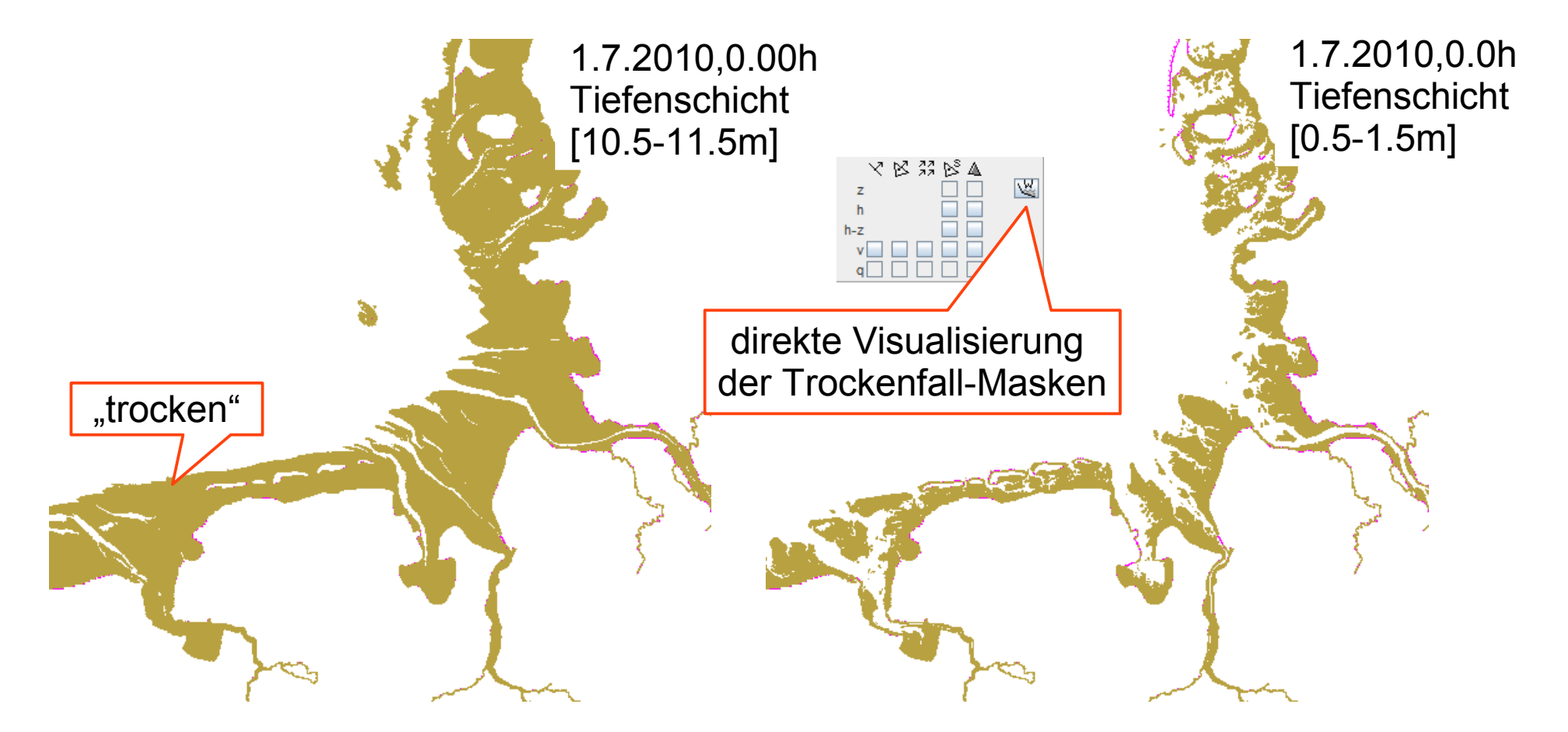

# **Profilschnitte**

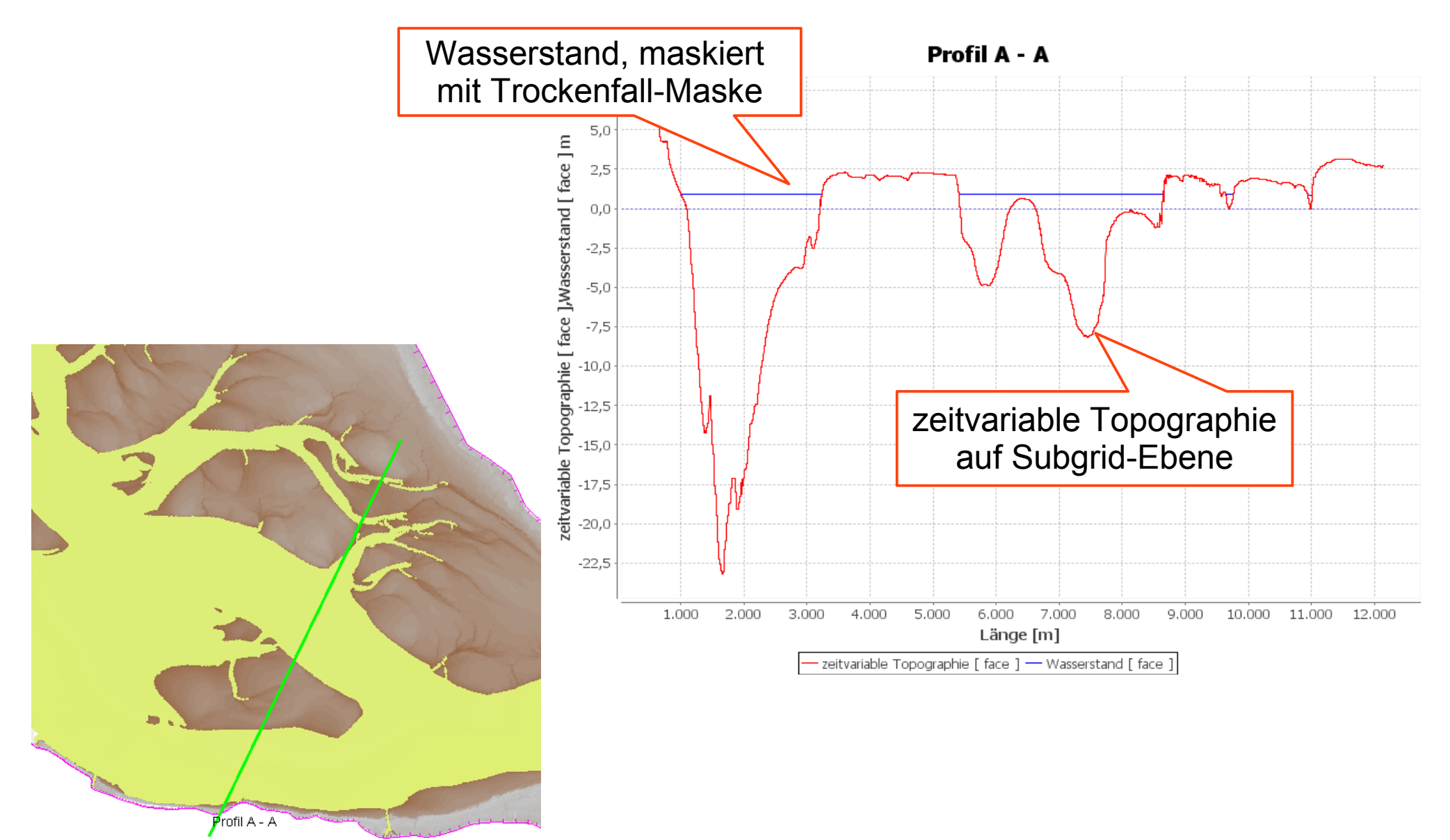

#### Erweiterung der UGRID-NetCDF-Schnittstelle in Davit

- Nutzung der Subgrid-Erweiterung für UGRID-NetCDF der BAW für Simulationsdaten auf Subgrid-Ebene
	- Abbildung von NetCDF-Variablen mit den Dimensionen der Subgrid-Ebene und den location-Attributen "face", "edge" auf die Davit – locations "subface" und "subedge"
	- Erweiterung der dynamischen Nachlade-Logik für die Unterscheidung der erweiterten geometrischen Zuordnungen

```
float SubMesh2 face zeitvariable Topographie 2d (nMesh2 data time, nSubMesh2 face);
  SubMesh2 face zeitvariable Topographie 2d: long name = "zeitvariable Top graphie [ face ]";
  SubMesh2 f face zeitvariable Topographic 2d:units = "m";SubMesh2 face zeitvariable Topographie 2d: name id = 617;
  SubMesh2 face zeitvariable Topographie 2d: FillValue = 1.0E31f;
  SubMesh2 face zeitvariable Topographie 2d: cell measures = "area: SubMesh2 face area";
  SubMesh2 face zeitvariable Topographie 2d:cell methods = "nMesh2 data time: \sqrt{eint nSubMesh2 face: mean";
  SubMesh2 face zeitvariable Topographie 2d:coordinates = "SubMesh2 face lon SubMesh2 face lat SubMesh2 face x
  SubMesh2 face zeitvariable Topographie 2d:grid mapping = "Mesh2 crs";
  SubMesh2 face zeitvariable Topographie 2d: standard name = "sea floor depth below sea level";
  SubMesh2 face zeitvariable Topographie 2d:mesh = "SubMesh2";
                       piable Topographie 2d:location = "face";
NCDUMP-Auszug iable ropographie 2d: ChunkSizes = 1, 4015100;
                                                                      Abbildung auf "subface"-
                                                                           Position in Davit
```
### Erweiterung der UGRID-NetCDF-Schnittstelle in Davit

- Optimierung der Interpretation der NetCDF-Variablen hinsichtlich
	- der Detektion der zeitabhängigen Variablen/Dimensionen und deren Verknüpfung mit der Zeitschritt-Auswahl von Davit
	- der Detektion der vertikalschicht-abhängigen Variablen/Dimensionen und deren Verknüpfung mit der Tiefenschicht-Auswahl von Davit
	- der Detektion von Vektorkomponenten und deren Zusammenfügen zu vektoriellen Datensichten in Davit
	- besonderer Fokus bei der Detektion von Vektorkomponenten wurde auf die Detektion und Zuordnung der Vektorbetrags-Komponente gelegt
	- letzteres erlangt besondere Bedeutung bei NetCDF-Dateien mit vektoriellen Differenzen-Variablen (z.B. NCDELTA-Ausgabe)

#### Erweiterung der UGRID-NetCDF-Schnittstelle in Davit

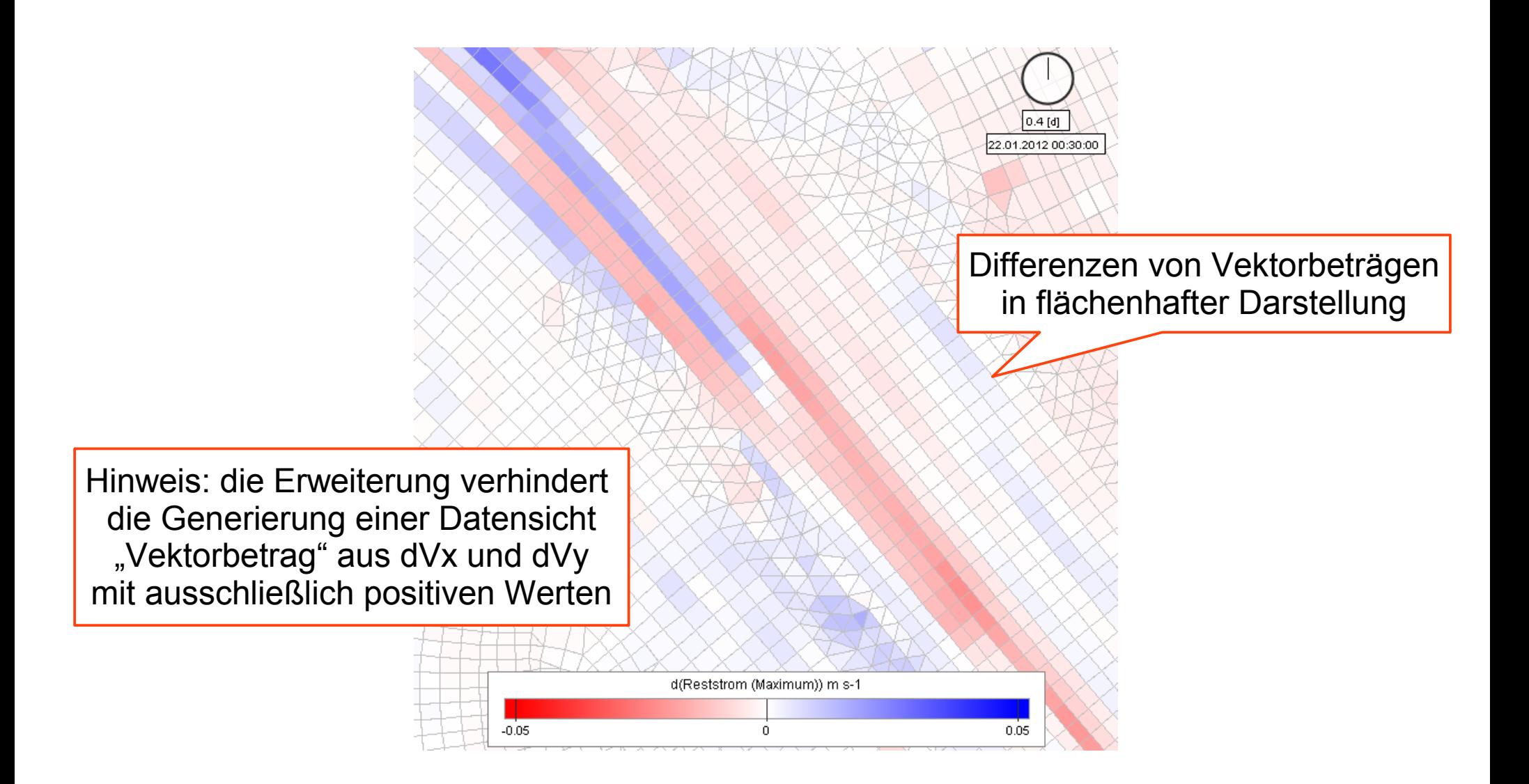

#### Optimierung des Handlings von NetCDF-Dateien mit vielen Variablen

![](_page_11_Picture_33.jpeg)

#### Kontakt

#### Dipl.-Ing. Christoph Lippert

![](_page_12_Picture_47.jpeg)

![](_page_12_Picture_3.jpeg)